# *CahiersGUTenberg*

# **W COMPARAISON LATEX2HTML, HYPERLATEX**  $\overline{\mathbb{C}}$  Christophe Prud'homme

*Cahiers GUTenberg, nº 26 (1997), p. 109-120.* 

[<http://cahiers.gutenberg.eu.org/fitem?id=CG\\_1997\\_\\_\\_26\\_109\\_0>](http://cahiers.gutenberg.eu.org/fitem?id=CG_1997___26_109_0)

© Association GUTenberg, 1997, tous droits réservés.

L'accès aux articles des *Cahiers GUTenberg* [\(http://cahiers.gutenberg.eu.org/\)](http://cahiers.gutenberg.eu.org/), implique l'accord avec les conditions générales d'utilisation [\(http://cahiers.gutenberg.eu.org/legal.html\)](http://cahiers.gutenberg.eu.org/legal.html). Toute utilisation commerciale ou impression systématique est constitutive d'une infraction pénale. Toute copie ou impression de ce fichier doit contenir la présente mention de copyright.

# Comparaison LAT<sub>E</sub>X2Html, HyperLAT<sub>E</sub>X

Christophe Prud'homme

Laboratoire ASCI Applications Scientiques pour le Calcul Intensif Bâtiment 506 Université Paris Sud 91403 ORSAY  $\overline{1}$ Courrier électronique: Christophe.Prudhomme@asci.fr

> Résumé. Nous présentons quelques aspects de deux convertisseurs LATEX vers HTML. On montre quelques points communs et divergences, et on présente les possibilités d'extensibilité des deux produits.

Mots-clé : LATEX, HTML, LATEX2Html, HyperLATEX, perl, lisp

#### $1<sub>1</sub>$ Introduction

HyperLAT<sub>F</sub>X [3] HyperL<sup>A</sup>T<sub>F</sub>X a été développé par Otfried Schwarzkopf; on en présente ici la version 2.2.1 de HyperIATFX (Avril 1997). HyperLATEX n'est pas un convertisseur universel. Ce convertisseur ne prétend donc pas transcrire n'importe quel document LATEX, il cherche plutôt à fournir un sous ensemble de commandes L<sup>AT</sup>FX permettant de faire collaborer au mieux HyperLTFX et LATFX. Il propose tout de même une émulation élémentaire d'un grand nombre de commandes ETFX, cependant l'utilisateur aura certainement à modifier son source LATFX pour obtenir le résultat escompté.

- auteur: Otfried Schwarzkopf otfried@postech.ac.kr
- liste de discussion : hyperlatex@postech.ac.kr
- sites http et ftp :
	- ftp://ftp.postech.ac.kr/pub/ipe
	- ftp://ftp.cs.ruu.nl/pub/mirrors/ipe
	- http://hobak.postech.ac.kr/otfried/html/hyperlatex.html

LATEX2Html [1] Ce logiciel a été écrit par Nikos Drakos. La version actuelle est v96.1, une version bêta de L<sup>AT</sup>FX2Html v97 a été testée. À présent, LATEX2Html est développé par un groupe de volontaires. LATEX2Html ce veut par contre beaucoup plus général, la nouvelle version est sensée traduire tout document LATEX en HTML.

- 
- liste de discussion: latex2html@mcs.anl.gov
- sites http et ftp :
	- doc en ligne : http://www-dsed.llnl.gov /files/programs/unix/latex2html/manual/
	- FTP : ftp://www-dsed.llnl.gov /files/programs/unix/latex2html/sources/latex2html-96.1.tar.gz
	- CTAN: tex-archive/support/latex2html

On parlera donc des divergences, points communs et de quelques aspects sur l'extensibilité de ces deux produits.

Le présent article peut-être compilé sous LATEX, HyperLATEX. La section 5 donne le source d'une partie de ce document.

#### $\mathcal{D}$ Points communs

#### 2.1. Sectionnement

La caractéristique de base pour de tels produits est de pouvoir gérer le sectionnement du document selon les desiderata de l'auteur.

LATEX2Html Par défaut, un paragraphe est une page HTML à part entière. Le sectionnement est commandé au niveau de la ligne de commande grâce à l'option -link : latex2html -link num .... Par défaut num vaut 4. C'est-à-dire que pour un article on aura une page HTML par section, subsection, subsubsection et paragraph.

HyperLATEX Sous HyperLATEX le sectionnement est commandé par la macro \htmldepth. Par exemple pour un article \htmldepth{1} produira une page HTML par  $section$ , et  $\thinspace \$  htmldepth{3} une page par  $section$ ,  $subsection$ , et subsubsection. On peut simuler avec HyperIAT<sub>F</sub>X le comportement du package  $minitoc$ : on peut rajouter un menu automatiquement (table des matières locale) au début du type de section que l'on désire. Ce comportement est gouverné par la macro \htmlautomenu. Par exemple \htmlautomenu{3} génére un menu pour les sections, subsections et subsubsections dans le cas d'un article.

#### 2.2. Mode IATFX-mode HTML

On a toujours les moyens au travers de macros de spécifier si on fait du LATEX pur ou du Html.

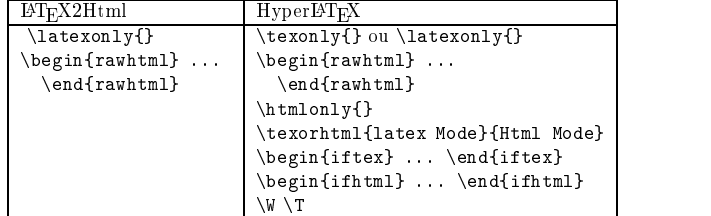

#### 2.3. Les hyperliens

La moindre des choses est évidemment de pouvoir rajouter des hyperliens dans son document. Voici un petit récapitulatif des commandes :

#### LATEX2Html

```
\usepackage{html}
\usepackage{htmllist}
```
Le second package est facultatif : il permet juste d'avoir des listes plus jolies. Par ailleurs, il faut garder à l'esprit que chaque image nécessite une nouvelle requête pour le serveur web : il faudra donc éviter son utilisation si on veut un minimum de performances.

# **HyperLAT<sub>E</sub>X**

\usepackage{hyperlatex}

Ce package est de toute façon indispensable si on utilise HyperLATEX : il définit toutes les macros propres à HyperLATEX.

Voici un petit récapitulatif :

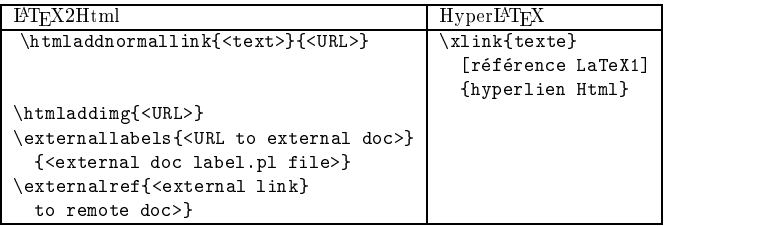

Les macros assurant la compatibilité entre Hyper $\operatorname{LPT}$ FX et  $\operatorname{LPT}$ FX2Html sont données dans la section 5.

# 2.4. Évolutivité

LATEX2Html et HyperLATEX, basés respectivement sur Perl et Emacs-Lisp, sont extensibles (voir la section 4). L'utilisateur peut ajouter sa touche personnelle. Cependant cela nécessite souvent une bonne compréhension des outils mis en œuvre.

#### $\mathcal{R}$ Divergences

#### 3.1. Le processus de conversion

LATEX2Html On contrôle LATEX2Html uniquement par la ligne de commande.Voici quelques possibilités :

```
LaTeX2Html v97.1
   [-split num]
   [-link num]
   [-toc_depth num]
   [-short_extn]
   [-nolatex]
   [-external_images]
   [-ps_images]
   [-font_size (10pt | 11pt | 12pt | ...)]
```
HyperLAT<sub>E</sub>X La ligne de commande d'HyperLATEX est très sommaire :

hyperlatex usage: hyperlatex [ -html | -dvi | -gif ] file

Par contre la sortie HTML est contrôlée par des macros commençant par \html. On se reportera à la section 5 pour les exemples.

#### $3.2$ Les environnements

Je dénis par exemple l'environnement suivant :

```
\newtheorem{remarque}{\textbf{Remarque}}
```

```
\begin{remarque}
 Eh oui avec ETFX2Html ceci est une image tandis que
HyperLTEX reconnaît \newtheorem{} ou \newenvironment{}
\end{remarque}
```
**Remarque 1** Eh oui avec  $\cancel{B}$ T<sub>E</sub>X2Html ceci est une image tandis que Hy $perBTrX$  reconnaît \newtheorem{} ou \newenvironment{}

Avec LATEX2Html, cette page contient deux images, une pour l'environnement example et une pour l'environnement remarque. La version beta v97.1 que j'ai testée n'apporte pas de modifications à ce comportement

#### 3.3. Quand ils ne savent pas faire

Il semble tout à fait impossible que HTML soit capable de faire ce que LATEX sait faire. Il faut donc pouvoir passer la main à LATEX lorsque l'utilisateur le pense utile pour qu'il puisse créer le Dvi correspondant à cette partie, qu'elle soit passée en  $Postscript$  et enfin transformée en image gif. Par exemple

$$
\int_{\Omega}\nabla u\nabla w-f\,wdx-\int_{\Gamma} g w d\gamma=0
$$

sera une image sous HyperIATEX ; sous IATEX2Html la formule est passée en image si on est en HTML <sup>&</sup>lt; 3:2.

Si je suis en mode Html 3.2 sous LATFX2Html, j'ai le résultat suivant sous Netscape

```
∫Ω ∇u ∇w - f w dx - ∫Γ g w
d\& gamma; = 0
```
Très peu de navigateurs Web supportent HTML 3:2 ; il n'est donc pas souhaitable d'avoir ce comportement en général.

Évidemment si je repasse dans le mode par défaut html 2 ce sera une image. Le problème est alors que mes tableaux deviennent tous des images ce qui n'est pas souhaitable non plus.

L'avantage d'HyperLATEX est qu'on peut contrôler ceci directement dans le fichier LATEX. Ce qui n'est pas le cas de LATEX2Html. C'est un avantage qui peut être vu comme un inconvénient puisqu'il faut y penser. LATEX2Html fait ça automatiquement. La syntaxe sous HyperLATEX est la suivante :

```
\begin{center}
  \begin{gif}{eqn1}
    $$\int_\Omega \nabla u \nabla w - f w dx -
       \int_{Gamma g w d\gamma = 0$$
  \end{gif}
\end{center}
```
La figure 1 présente la page HTML de la section du présent document produite par HyperL<sup>AT</sup>FX.

**H ± H Précédent:** 3.2 Les environnements **Remonter:** 3 Divergences

# **3.3 Quand ils ne savent pas faire**

Il semble tout à fait impossible que HTML soit capable de faire ce que LaTeX sait faire. Il faut donc pouvoir passer la main à LaTeX lorsque l'utilisateur le pense utile pour qu'il puisse créer le DVI correspondant à cette partie, qu'elle soit passée en *Postscript* et enfin transformée en image *gif* . Par exemple

 $\int \nabla u \nabla w - f w dx - \int g w d\gamma = 0$ 

sera une image sous HyperLaTeX; sous LaTeX2Html la formule est passée en image si on est en HTML *< 3.2*.

Si je suis en mode Html 3.2 sous LaTeX2Html, j'ai le résultat suivant sous Netscape

 $&\sin t :&\text{Omega} \text{ are } a$  & anabla: w & mabla: w - f w dx - & int: & Gamma: g w d& gamma: = 0

Très peu de navigateurs Web supportent HTML *3.2* ; il n'est donc pas souhaitable d'avoir ce comportement en général.

Évidemment si je repasse dans le mode par défaut html 2 ce sera une image. Le problème est alors que mes tableaux deviennent tous des images ce qui n'est pas souhaitable non plus.

L'avantage d'HyperLaTeX est qu'on peut contrôler ceci directement dans le fichier LaTeX. Ce qui n'est pas le cas de LaTeX2Html. C'est un avantage qui peut être vu comme un inconvénient puisqu'il faut y penser. LaTeX2Html fait ça automatiquement. La syntaxe sous HyperLaTeX est la suivante :

```
 
\begin{center}
   \begin{gif}{eqn1}
 $$\int_\Omega \nabla u \nabla w - f w dx -
 \int_\Gamma g w d\gamma = 0$$
 \end{gif}
\end{center}
```
*Christophe Prud'homme, 9 Avril 1997*

## **HI 1 H**

FIGURE 1 – *Cette section vue par Hyper* $\cancel{PRT}$ *EX* 

#### $4.$ Extensibilité

Il peut arriver que le résultat escompté ne soit pas à son goût ou que son package favori ne soit pas, ou mal, supporté. Il faut mettre alors les mains dans la graisse. Les deux approches sont similaires : on dénit, par l'intermédiaire de Perl ou de Emacs-Lisp, les macros inconnues de LATEX2Html ou d'HyperLATEX.

Tout d'abord voici un tableau récapitulatif des packages supportés, attention ces diérents packages sont loin d'être aussi complet que leur version LAT<sub>EX</sub>; souvent l'implémentation est minimale et n'offre que quelques fonctionnalités de son homologue LATEX (voir le style french par exemple).

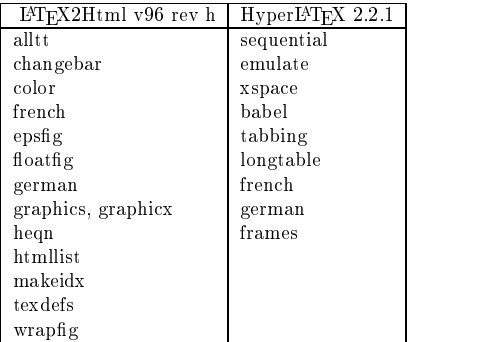

Notez que HyperLATEX 2.2.1 supporte la numérotation automatique des sections :

```
\setcounter{secnumdepth}{3}
\setcounter{htmldepth}{3}
```
Le comportement par défaut est de ne numéroter aucune section. La version beta 97.1 testée de LATEX2Html supporte les packages sui  $var_t$ .

```
changebar CJK alltt babel colordvi color
verbatimfiles epsbox epsfig floatfig floatflt frames
francais french german germanb graphics graphicx
havard heqn hthtml html htmllist justify makeidx
multicol natbib nharvard texdefs verbatim wrapfig xy
enumerate xspace amsfonts amssymb amstex
```
On peut s'intéresser, par exemple, au package french<sup>[2]</sup>. L<sup>AT</sup>FX2Html fournit un support minimal pour french et HyperLATFX fournit une implémentation de **babel** (pour german). Il suffit donc de s'inspirer fortement de ceux-ci pour étendre selon nos besoins les fonctionnalités de french au HTML.

Voici les macros auxquelles je me suis intéressé :

- $=$ la date
- les sections en français : chapitre, références ...
- des expressions telles que  $1<sup>er</sup>$ , facilement transposable en HTML ...

## 4.1. LAT<sub>E</sub>X2Html

LATEX2Html est basé sur Perl : langage de script très puissant porté sur toutes les plateformes ou presque.

Les packages sont sous la forme <package>.perl. Si on veut définir la commande \today :

```
sub do_cmd_today {
        local(\text{\$today}) = ('date "+\%m:\%d, 20\%y"');\text{stoday} = \frac{s}{\dagger, 2}:0?(\d{1,2}),/$2 \text{ \middlenabla \middlenabla \middlenabla \middlenabla \middlenabla \middlenabla \middlenabla \middlenabla \middlenabla \middlenabla \middlenabla \middlenabla \middlenabla \middlen
        $today = ^ s/20([7|8|9]\d{1})/19$1/o;join('', $today, $-[0]);
```

```
}
```
ou encore pour redenir les titres:

```
sub french titles {
substitution of the substitution {\bf x} and {\bf x} and {\bf x} and {\bf x} and {\bf x}$toc_title = "Table des matières";
    $lof_title = "Liste des figures";
    $lot title = "Liste des tableaux";
   $idx_title = "Index";
    $bib\_title = "R\éf\érences";$abs\_title = "R\é sum\é";$pre\_title = "Préface";$app_title = "Annexe";
   $info_title = "À propos de ce document...";
   @Month = (", 'janvier', 'f & eacute; vrier', 'mars',
              'avril', 'mai','juin', 'juillet',
              'août', 'septembre', 'octobre',
              'novembre', 'décembre');
```
Si la commande \toto n'est pas connue de LATEX2Html, on la définit en implémentant la routine Perl do\_cmd\_toto ; par exemple si je veux dénir la macro \ier :

```
sub do_cmd_ier {
   "<sup>er</sup>";
ι
}
```
## 4.2. HyperLAT<sub>E</sub>X

HyperLAT<sub>EX</sub> est basé sur Emacs-Lisp : Lots of Insane and Stupid Parenthesis. Le produit semble ici s'adresser beaucoup plus à la communauté d'Emacs. Il est fortement conseillé d'examiner les fichiers avec l'extension .hlx et .el, on y trouvera toutes les informations nécessaires à un hacking

l'algorithme de recherche des packages pour HyperLTFX est donné ci-dessous par ordre de priorité décroissante :

1. Il inspecte le répertoire \$HOME/.hyperlatex

- $-$  il recherche le fichier  $\langle$ package>.el
- $-$  il recherche le fichier  $\langle package \rangle$ .hlx
- 2. Il inspecte le repertoire d'installation d'hyperlatex
	- il recherche le fichier  $\langle package \rangle$ .el

```
- il recherche le fichier \langle package \rangle.hlx
En fait on peut utiliser les deux méthodes simultanément : il faut pour cela
ra jouter la ligne
(hyperlatex-package "<mon package>" t)
dans le fichier <mon package>.el pour utiliser <mon package>.hlx
%% Je redéfinis thebibliography: facile non
\newenvironment{thebibliography}[1]{\section*{Références}
  \begin{description}
    }{\end{description}}
%% comment traiter abstract resume ou motsclefs:
\newenvironment{abstract}{
  \HlxBlk\html{H3 ALIGN=CENTER}Résumé\html{/H3}
  \begin{blockquote}}
  {\end{blockquote}}
%% ces commandes sont recopiées directement d'hyperlatex.sty
%% La seule difficulté est de faire la traduction
%% je redéfinis donc le tableau de bord pour qu'il soit aussi
%en francais
%en francais
\newcommand{\toppanel}{
  %.. un peu long et pas tres interessant
  % il suffit de recopier la definition se trouvant
  % dans hyperlatex.el et de l'adapter au francais
<sub>1</sub>
%% incomplet pour pas prendre trop de place
\newcommand{\bottompanel}{
 % idem
   En ce qui concerne la macro on la dénit comme suit :
;; on associe \ier à hyperlatex-french-ier
(put 'ier 'hyperlatex 'hyperlatex-french-ier)
;; on implémente hyperlatex-french-ier
  (defun hyperlatex-french-ier ()
  (hyperlatex-gen "SUP")
  (insert "er")
  (insert "er")
  (hyperlatex-gen "/SUP")
```
#### 5.

 $\lambda$  ) and  $\lambda$  is the set of  $\lambda$ 

 $\rightarrow$ 

Ce fichier passe indifféremment sous LATFX, HyperLATFX.

```
\documentclass[11pt,a4paper]{cah-gut}
\usepackage{a4}
\usepackage{makeidx}
```

```
%% conflits avec hyperlatex
%\usepackage{html}
% le package ci-dessous est deconseillé:
% sature le réseau par des requêtes sur
%le serveur web
% par ailleurs l'attrait esthétique n'est
%pas évident
%\usepackage{htmllist}
\usepackage{xspace}
\usepackage{longtable}
\usepackage{hyperlatex}
\usepackage[french]{babel}
%% inutile pour le html
\usepackage[T1]{fontenc}
%% qq macros
\newcommand{\\thinspace\} \newcommand{\Html}{\textsc{Html}\xspace }
\newcommand{\latex}{\LaTeX\xspace }
\newcommand{\latexinfo}{\texttt{latexinfo}\xspace }
\newcommand{\texinfo}{\texttt{texinfo}\xspace }
\newcommand{\dvi}{\textsc{Dvi}\xspace }
\newcommand{\latohtml}[0]{\LaTeX2Html\xspace}
\newcommand{\hyperla}[0]{Hyper\LaTeX\xspace}
%%%%%%%%%%%%%%%%%%%%
%% Faire coexister hyperlatex et latex2html
%%% LINKS TO EXTERNAL DOCUMENTS
\frac{1}{2} and \frac{1}{2} and \frac{1}{2} and \frac{1}{2} and \frac{1}{2} and \frac{1}{2} and \frac{1}{2} and \frac{1}{2} and \frac{1}{2} and \frac{1}{2} and \frac{1}{2} and \frac{1}{2} and \frac{1}{2} and \frac{1}{2} and \frac{1}{2} and \frac{1}{2} a
\T\newcommand{\htmladdnormallinkfoot}[2]{ #1\footnote{#2}}
\W\newcommand{\thm:1}{\thm:1ddnormallinkfoot. [2]{ \xlink{#1}{#2}}\newcommand{\thm:1}{\thm:addnormallink}[2]_{ \xlink{#1}{#2} }\newcommand{\htmladdimg}[1]{\htmlimage{#1}}
\W\newcommand{\ref}{f1}{\tilde{x}%%% HYPERREF
\T\newcommand{\hyperref}[4]{#2\ref{#4}#3}
\W\newcommand{\hyperref}[4]{\link{#1}{#4}}
%%% HTMLREF
\newcommand{\thm1{2}{'\link{#1}{#2}}%% definition de l'environnement remarque
\newtheorem{remarque}{\textbf{Remarque}}
%% Le titre
\title{\latohtml versus \hyperla}
\author{Christophe Prud'homme}
\affiliation {Laboratoire ASCI \\
  Applications Scientifiques pour le Calcul Intensif\\
  Orsay
  Y
  }
```

```
%% La date
\date{\today}
%% commandes gouvernant la sortie Html d'hyperlatex
\htmltitle{LaTeX2Html versus HyperLaTeX} % titre html
\htmldirectory{hyperlatex} % repertoire où se trouve
                                      % les noeuds \Html
                                       \mathbf{v} is a less noneutrino of \mathbf{v} is a less non-normalization of \mathbf{v}\htmlname{conf}% base name
\htmllevel{html3.2} % niveau html produit
\htmladdress{
\xlink{Christophe Prud'homme}
{mailto:christophe.prudhomme@asci.fr}} % mon adresse
%% HTML attributes
\htmlattributes{TABLE}{BORDER} % bord 3D pour les
                                            %tableaux \Html
\htmlattributes{BODY}{BGCOLOR="#ffffe6"}
\htmlattributes{UL}{COMPACT}
\makeindex
\mathcal{N} and \mathcal{N} are the set of the set of the set of the set of the set of the set of the set of the set of the set of the set of the set of the set of the set of the set of the set of the set of the set of the set 
\begin{document}
\sim 100\bibliographystyle{plain} \bibliography{conf-cor}
```
\end{document}

#### 6 Conclusion

Comme d'habitude chacun voit midi à sa porte. Il en revientàchacun de juger et de peser les avantages et inconvénients de ces deux produits pour les utiliser selon sesbesoins et ses goûts. Finalement ce peut être une bonne idée de s'assurer que son document puisse être converti par LATEX2Html et HyperLATEX an de voir lequel serait le meilleur du point de vue rendu.

Pour les deux produits, les bases sont là; à présent il faut développer les packages pour chacun. L'avantage d'HyperL'HEX est qu'on peut déjà effectuer un gros travail en redéfinissant les commandes L<sup>AT</sup>EX dans les chiers .hlx avant de passer au Lisp. Cependant c'est LATEX2Html qui semble le plus avancé dans ce domaine, mais peut-être est-ce juste parce que les gens ne connaissent pas HyperLATFX?

# Bibliographie

- [1] Nikos Drakos. The BTFX2Html Manual v97 beta. Computer Based Learning Unit, University of Leeds, March 1997.
- [2] Bernard Gaulle. Notice du style french multilingue, Juillet 1996.
- [3] Otfried Scharwzkopf. The Hyper $\cancel{B}$ TEX Manual v2.1. Dept Of Computer Science, March 1997.